# **INTERACTIVE RESOURCES:CONCEPT, FORMAT, NEED & SCOPE**

**Dr. Angel Rathnabai Assistant Professor CIET-NCERT, New Delhi**

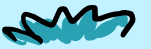

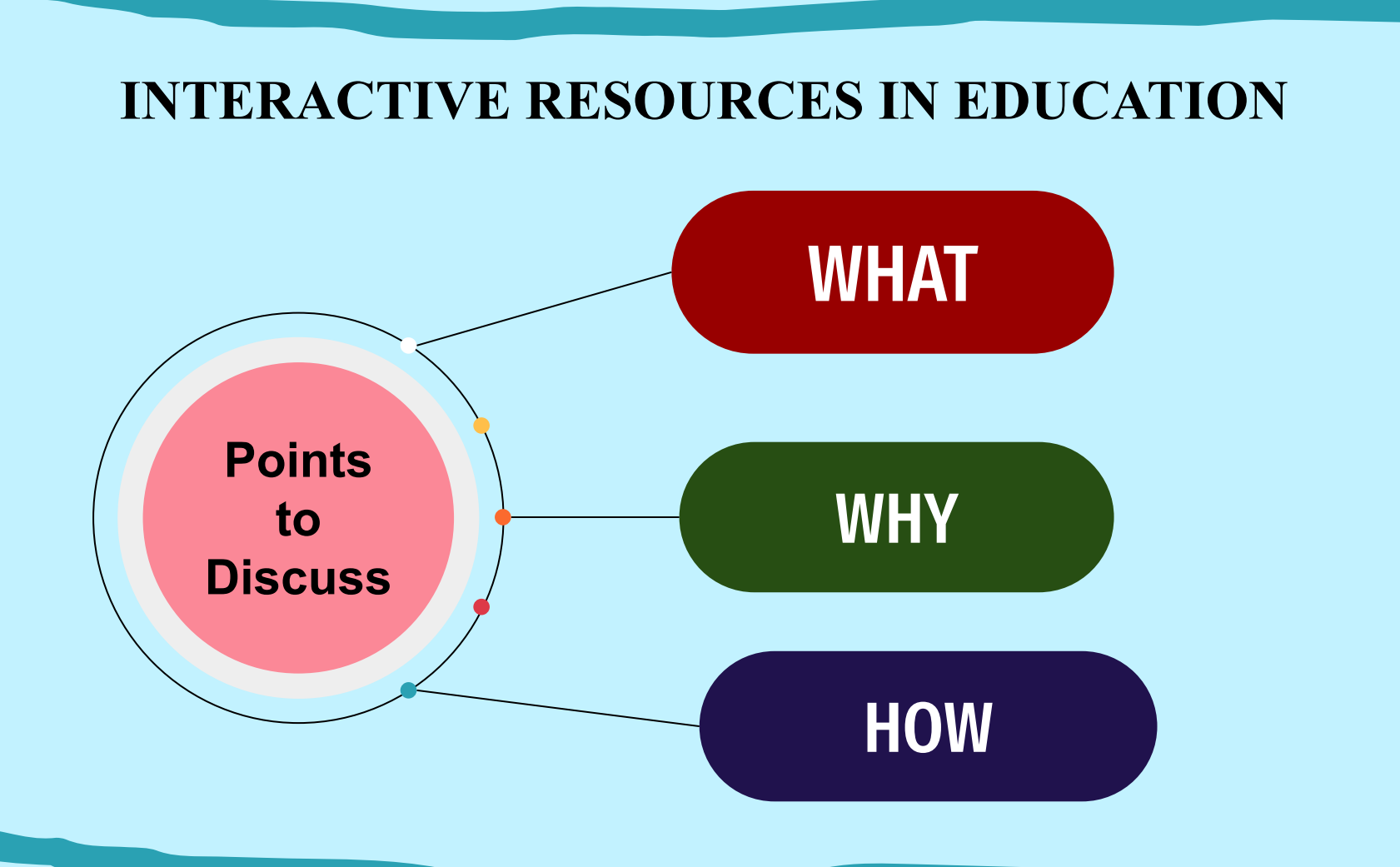

## **What are interactive resources ?**

- Interactive resources refer to digital tools, materials, or content that allow users to actively engage with the information or activities presented.
- Interactive media is a method of communication in which a program's outputs depend on the user's inputs. In turn, the user's inputs affect the program's outputs. It refers to the ways in which people process and share information or how they communicate with each other.

#### **Interactive resources is one of the multimedia resources**

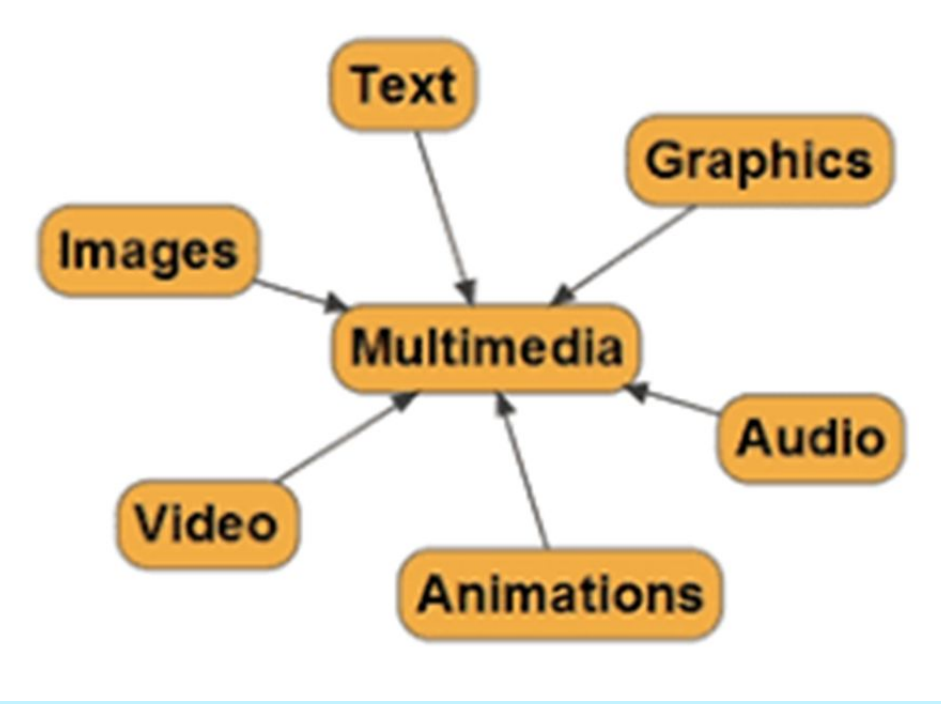

**No Interaction: Text Image Animation Audio/video**

**Limited Interaction: Clickables Drag & drop/ matching Basic quiz questions**

**High Interaction: Simulations Branching scenarios AR/VR Contents**

# **Levels of Interactivity**

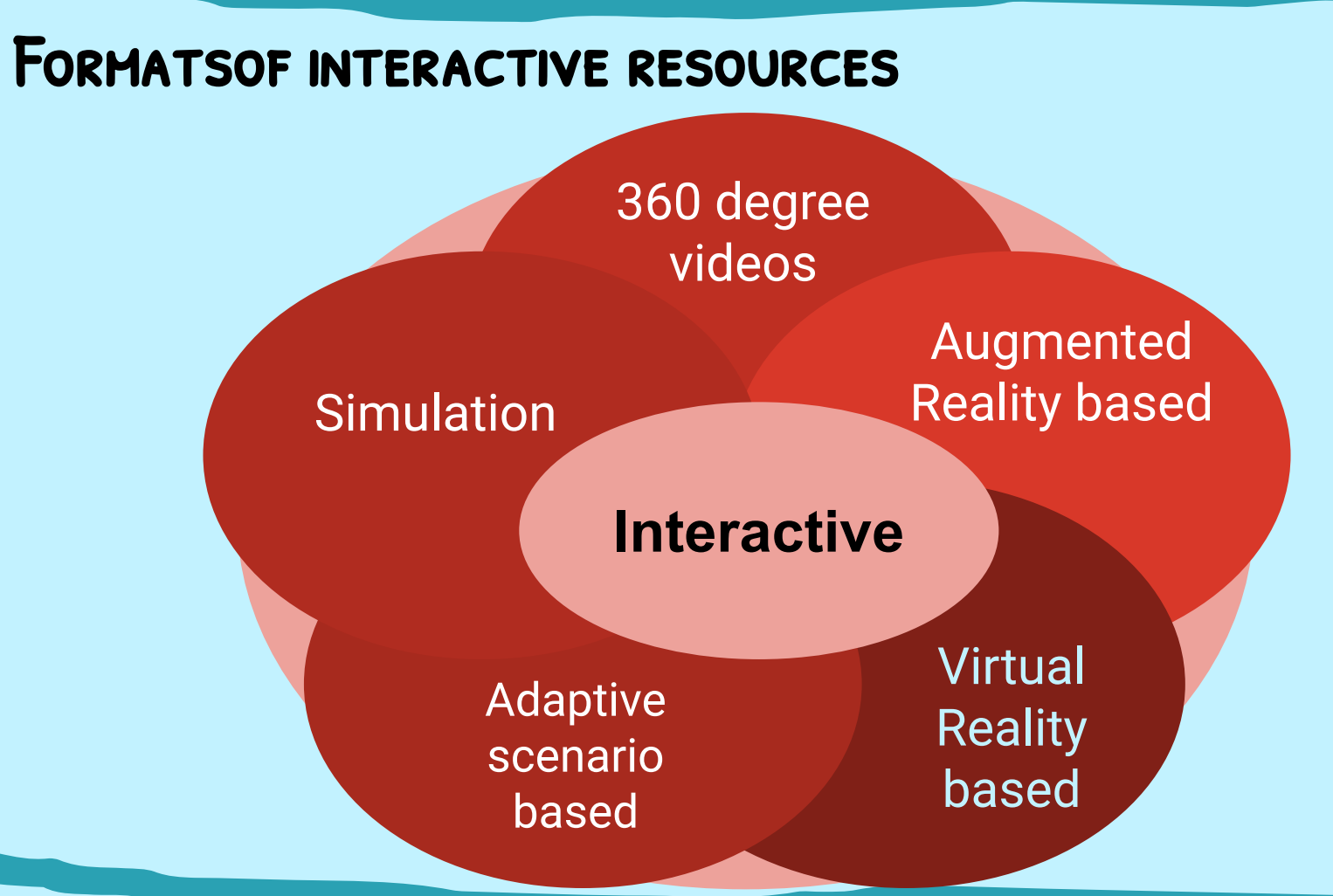

## **Why do we need interactive resources?**

As per NEP 2020 recommendation :

- Child-centered pedagogy
- **Engaging classroom**
- Experience joy of learning
- Holistic development of learners

## **Aim for building interactive eLearning**

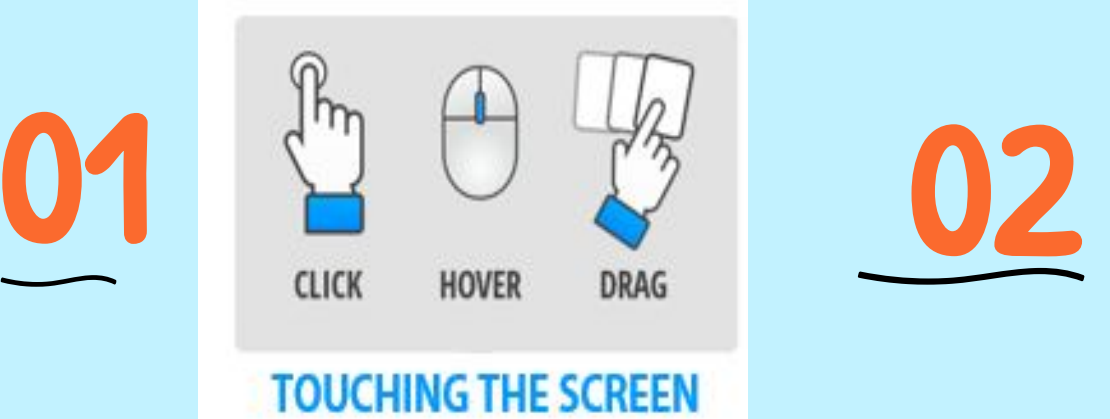

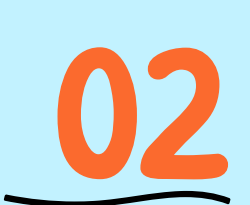

Company policies say to do XYZ. Today John watched 24 hours of Spinal Tap. He came to work with a UYZ.

> How should you respond?

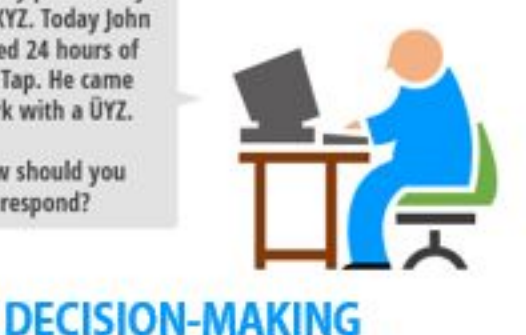

#### **Make them interact with on screen elements.**

**Have them interact with the content to create a great learning experience**

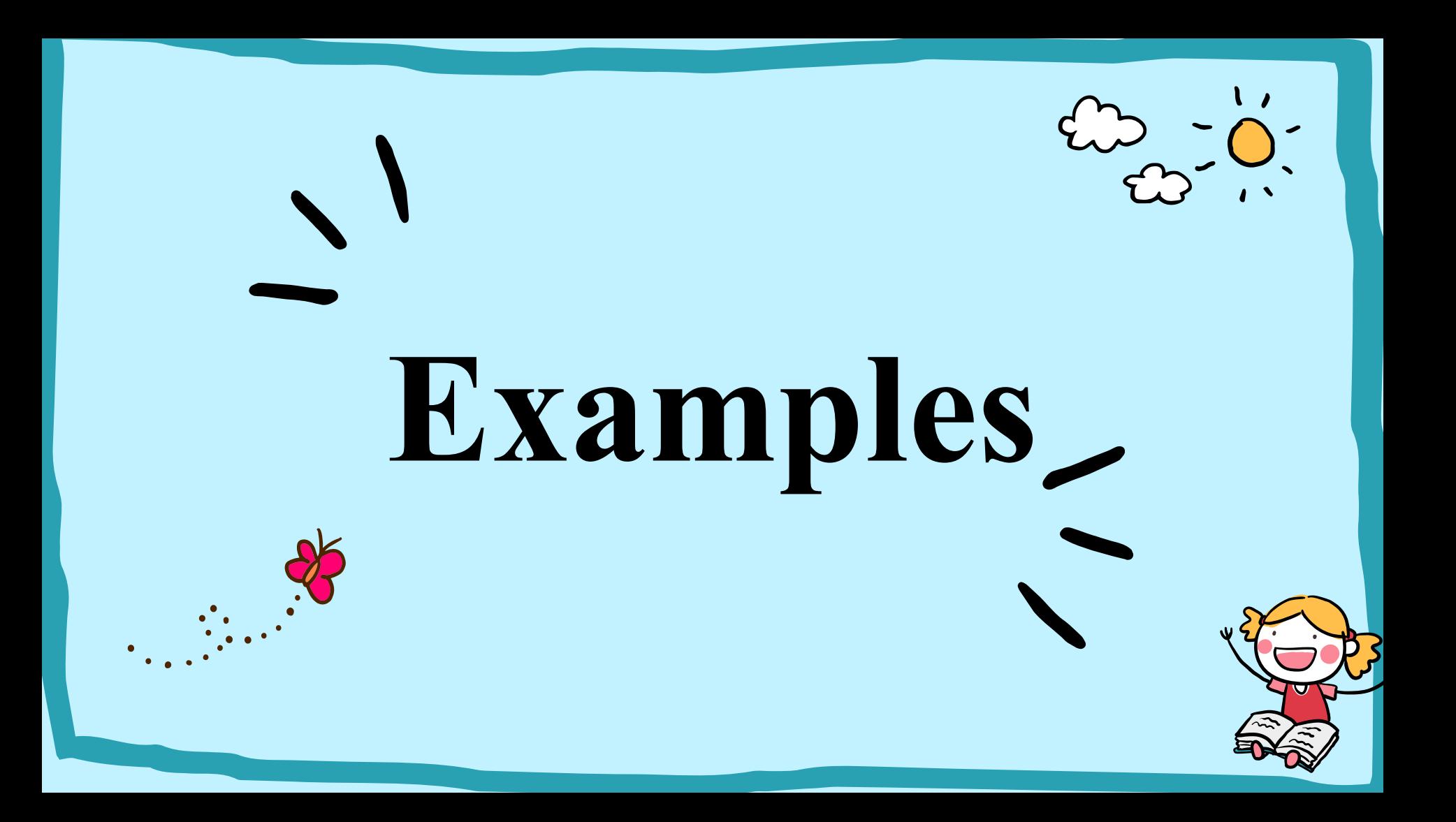

- **● [https://diksha.gov.in/play/collection/do\\_31337246108940697611](https://diksha.gov.in/play/collection/do_31337246108940697611309?contentId=do_3134758981580062721415) [309?contentId=do\\_3134758981580062721415](https://diksha.gov.in/play/collection/do_31337246108940697611309?contentId=do_3134758981580062721415)**
- **● [https://diksha.gov.in/play/collection/do\\_31337246108940697611](https://diksha.gov.in/play/collection/do_31337246108940697611309?contentId=do_3134759031584849921420) [309?contentId=do\\_3134759031584849921420](https://diksha.gov.in/play/collection/do_31337246108940697611309?contentId=do_3134759031584849921420)**
- **● [https://diksha.gov.in/play/collection/do\\_31337246108940697611](https://diksha.gov.in/play/collection/do_31337246108940697611309?contentId=do_3134518329546833921528) [309?contentId=do\\_3134518329546833921528](https://diksha.gov.in/play/collection/do_31337246108940697611309?contentId=do_3134518329546833921528)**
- **● [https://diksha.gov.in/play/collection/do\\_31337246108940697611](https://diksha.gov.in/play/collection/do_31337246108940697611309?contentId=do_3134518220641648641728) [309?contentId=do\\_3134518220641648641728](https://diksha.gov.in/play/collection/do_31337246108940697611309?contentId=do_3134518220641648641728)**
- **● [https://diksha.gov.in/play/collection/do\\_31337246108940697611](https://diksha.gov.in/play/collection/do_31337246108940697611309?contentId=do_3134518356410613761736) [309?contentId=do\\_3134518356410613761736](https://diksha.gov.in/play/collection/do_31337246108940697611309?contentId=do_3134518356410613761736)**
- **● [https://diksha.gov.in/play/collection/do\\_31337246108940697611309?c](https://diksha.gov.in/play/collection/do_31337246108940697611309?contentId=do_31349553480622080011081) [ontentId=do\\_31349553480622080011081](https://diksha.gov.in/play/collection/do_31337246108940697611309?contentId=do_31349553480622080011081)**
- **● [https://diksha.gov.in/play/collection/do\\_31337246108940697611309?c](https://diksha.gov.in/play/collection/do_31337246108940697611309?contentId=do_31349553260167987211080) [ontentId=do\\_31349553260167987211080](https://diksha.gov.in/play/collection/do_31337246108940697611309?contentId=do_31349553260167987211080)**
- **● [https://diksha.gov.in/play/collection/do\\_31337246108940697611309?c](https://diksha.gov.in/play/collection/do_31337246108940697611309?contentId=do_31349553803443404812) [ontentId=do\\_31349553803443404812](https://diksha.gov.in/play/collection/do_31337246108940697611309?contentId=do_31349553803443404812)**
- **● [https://diksha.gov.in/play/collection/do\\_31337246108940697611309?c](https://diksha.gov.in/play/collection/do_31337246108940697611309?contentId=do_3134518273203077121731) [ontentId=do\\_3134518273203077121731](https://diksha.gov.in/play/collection/do_31337246108940697611309?contentId=do_3134518273203077121731)**
- **● [https://diksha.gov.in/play/collection/do\\_31337246108940697611309?c](https://diksha.gov.in/play/collection/do_31337246108940697611309?contentId=do_3134518273203077121731) [ontentId=do\\_3134518273203077121731](https://diksha.gov.in/play/collection/do_31337246108940697611309?contentId=do_3134518273203077121731)**
- **● [https://artsandculture.google.com/streetview/ajanta-cave-no-19/twE](https://artsandculture.google.com/streetview/ajanta-cave-no-19/twEXcQDIXQX-Mw?sv_lng=75.69934017602293&sv_lat=20.55331774417841&sv_h=300&sv_p=0&sv_pid=VkUiAYJYVFcAAAQWjI9Ttg&sv_z=1) [XcQDIXQX-Mw?sv\\_lng=75.69934017602293&sv\\_lat=20.5533177441](https://artsandculture.google.com/streetview/ajanta-cave-no-19/twEXcQDIXQX-Mw?sv_lng=75.69934017602293&sv_lat=20.55331774417841&sv_h=300&sv_p=0&sv_pid=VkUiAYJYVFcAAAQWjI9Ttg&sv_z=1) [7841&sv\\_h=300&sv\\_p=0&sv\\_pid=VkUiAYJYVFcAAAQWjI9Ttg&s](https://artsandculture.google.com/streetview/ajanta-cave-no-19/twEXcQDIXQX-Mw?sv_lng=75.69934017602293&sv_lat=20.55331774417841&sv_h=300&sv_p=0&sv_pid=VkUiAYJYVFcAAAQWjI9Ttg&sv_z=1) [v\\_z=1](https://artsandculture.google.com/streetview/ajanta-cave-no-19/twEXcQDIXQX-Mw?sv_lng=75.69934017602293&sv_lat=20.55331774417841&sv_h=300&sv_p=0&sv_pid=VkUiAYJYVFcAAAQWjI9Ttg&sv_z=1)**
- **● <https://phet.colorado.edu/en/simulations/ph-scale-basics>**
- **● https://www.aazp.in/live-streaming/**

#### Process of Creating Interactive Resource

#### **Instructional Design Models**

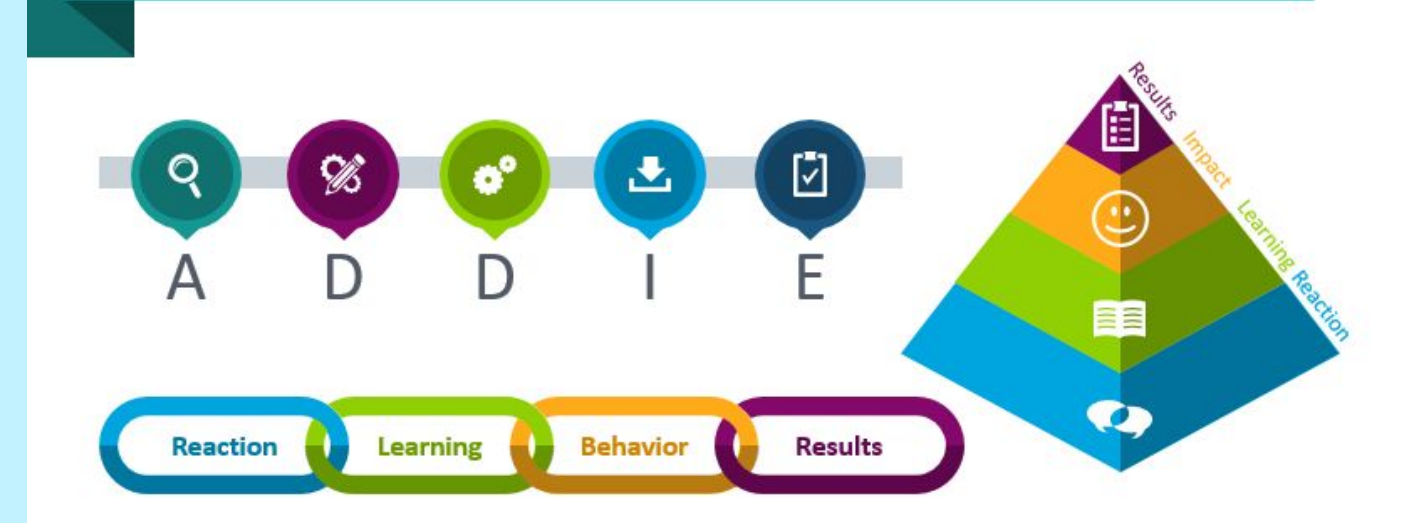

## **How to create interactive resources ?**

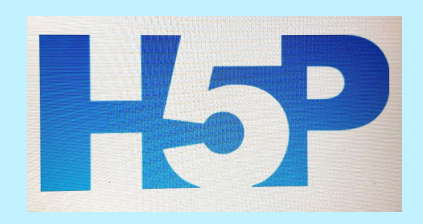

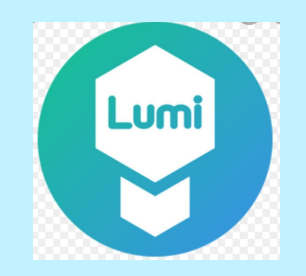

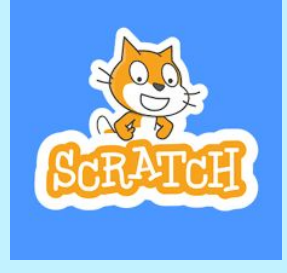

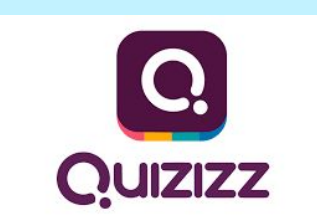

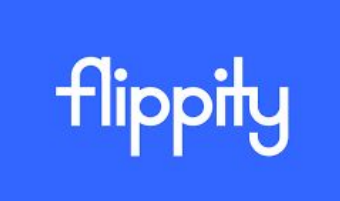

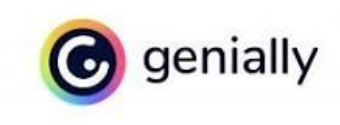